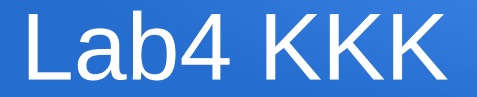

#### Korduma kippuvad küsimused Lab4 teemadel

#### Komparaator

- Komparaatoril on reeglipäraselt 3 väljundit:  $A < B$ ,  $A = = B$ ,  $A > B$
- ALU skeemil on 4 väljundit. Seepärast peab puudutuleva signaali väärtuse panema kas nulliks (GND) või A!=B (vastand A==B signaalile).

## Ühe biti väärtuse muutmised

- Muudetakse vaid ÜHE biti väärtust so. ülejäänud 3 bitti 4-bitises sõnas ei muutu.
- $\bullet$  B sisend annab ette muudetava biti indeksi väärtuse. Kui B  $> 3$ siis ei juhtu midagi, kuna sisend A bittide indeksid on vahemikus 0...3
- SET paneb valitud biti väärtuseks alati '1'
- CLEAR paneb valitud biti väärtuseks alati '0'
- XOR inverteerib valitud biti väärtuse, '0' -> '1' või '1' -> '0'

# SET A,B näide

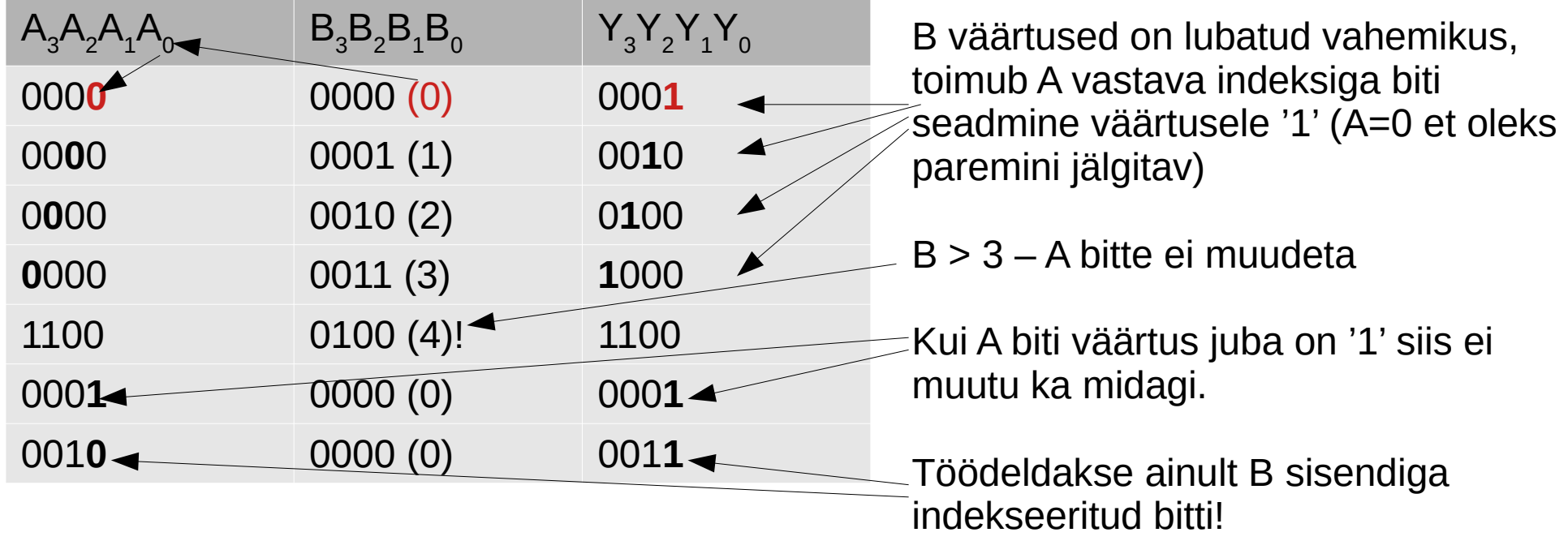

## CLR A,B näide

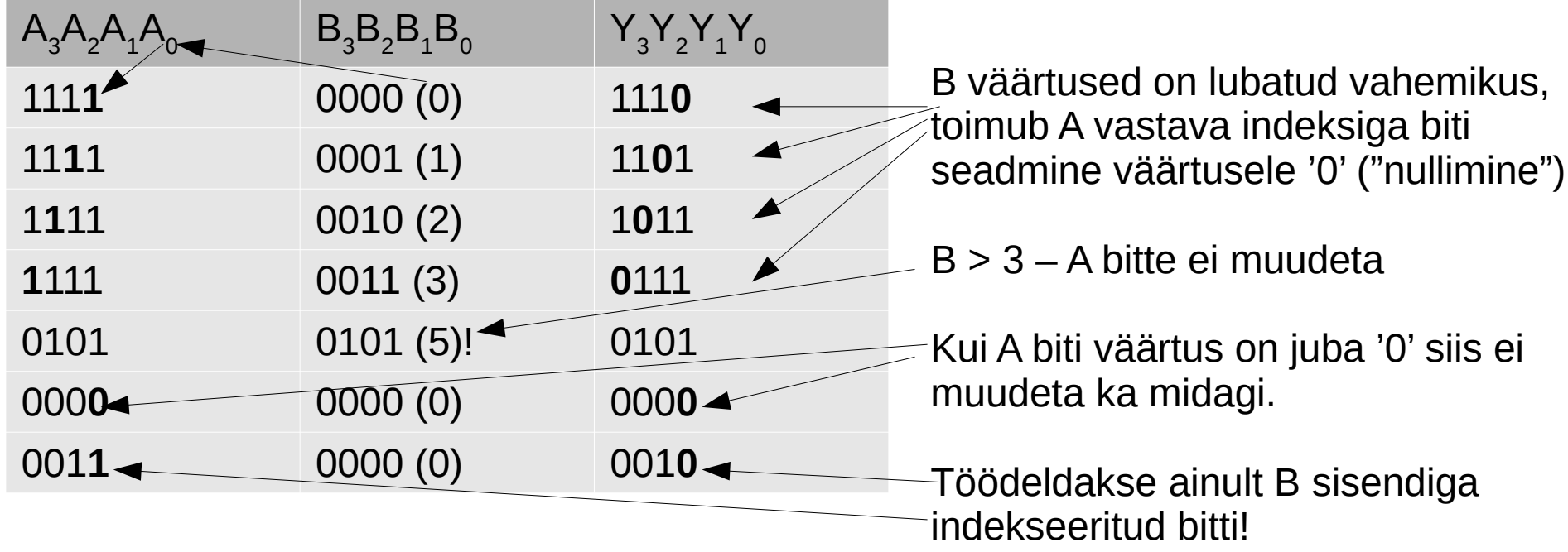

# XOR A,B näide

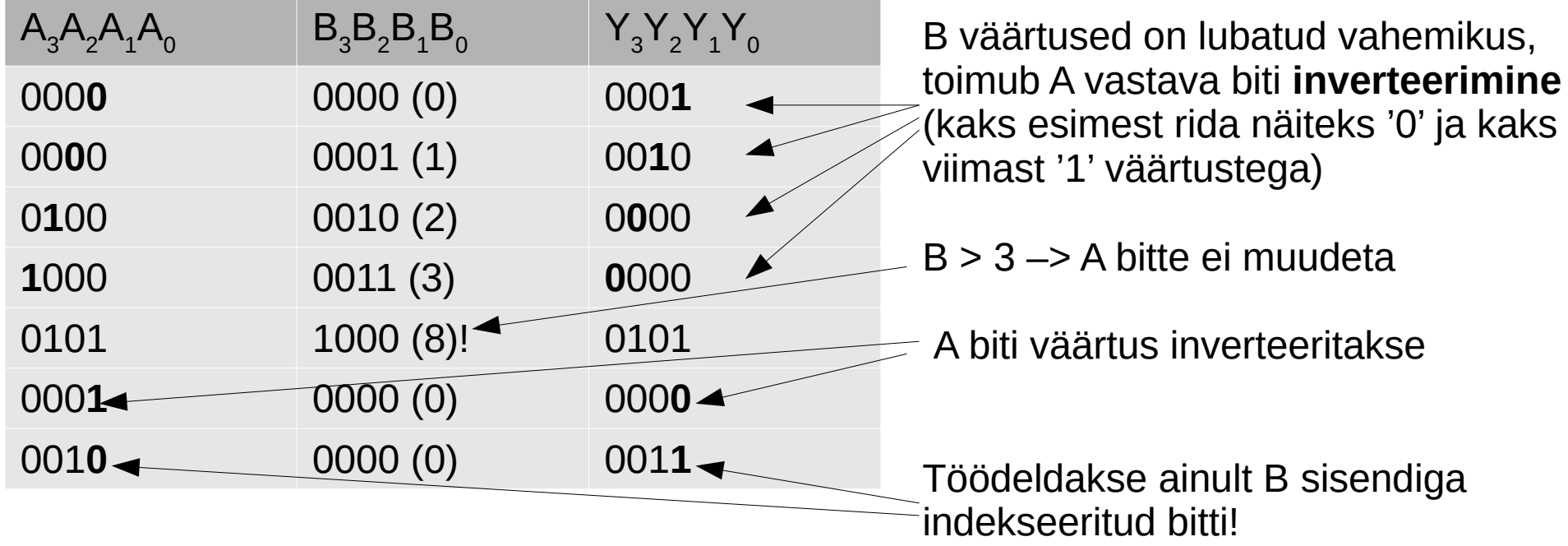